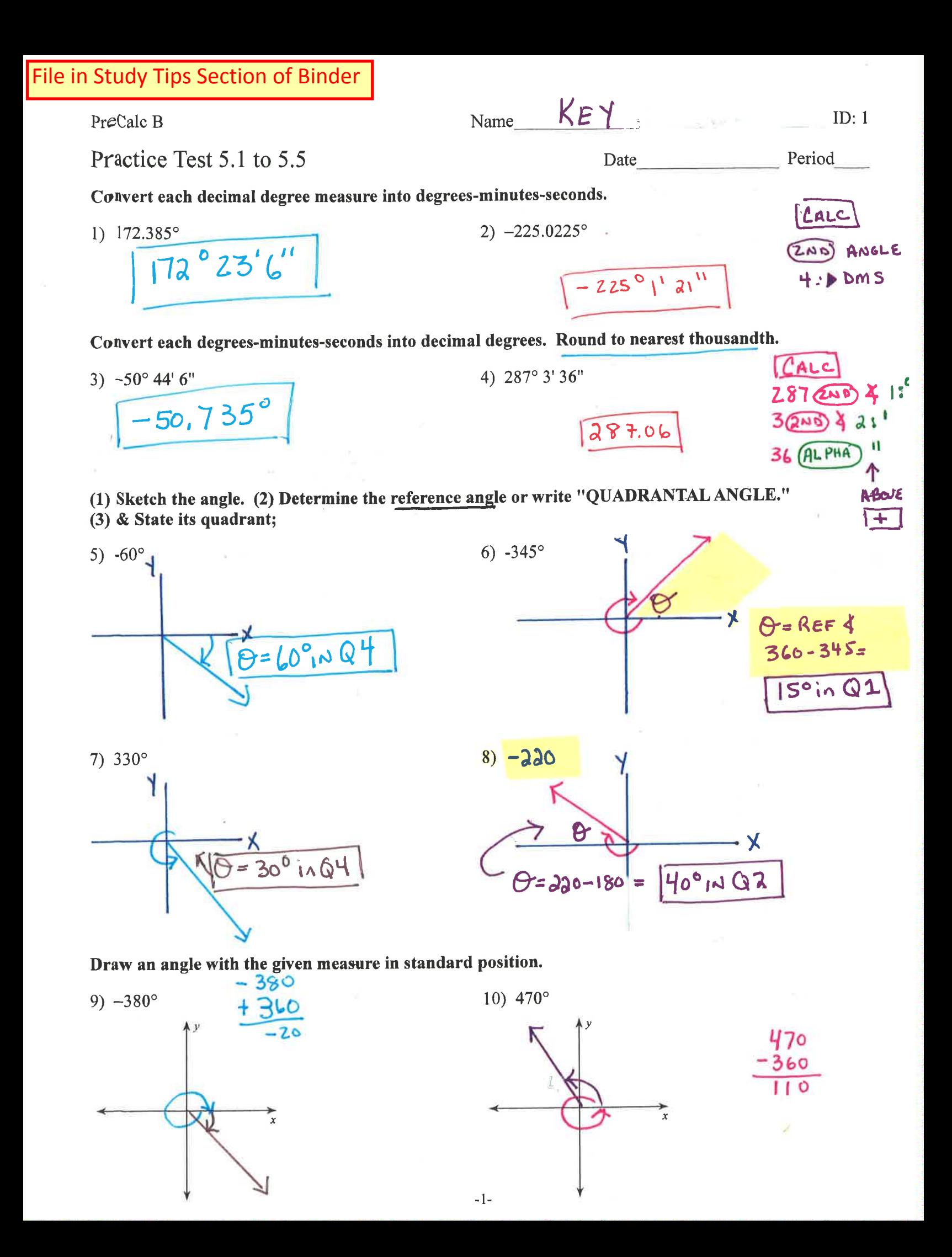

Find a positive and a negative coterminal angle for each given angle.

11) 365°  
\n
$$
365 + 360° = \sqrt{725°} \times \frac{e^{7}}{4}
$$
\n
$$
365 - 360° = \sqrt{5°}
$$
\n
$$
365 - 360° = \sqrt{5°}
$$
\n
$$
-360° - 360° = \sqrt{390°}
$$
\n
$$
-355°
$$

Find a coterminal angle between  $0^{\circ}$  and 360°. Provide a sketch to show the location of this angle.

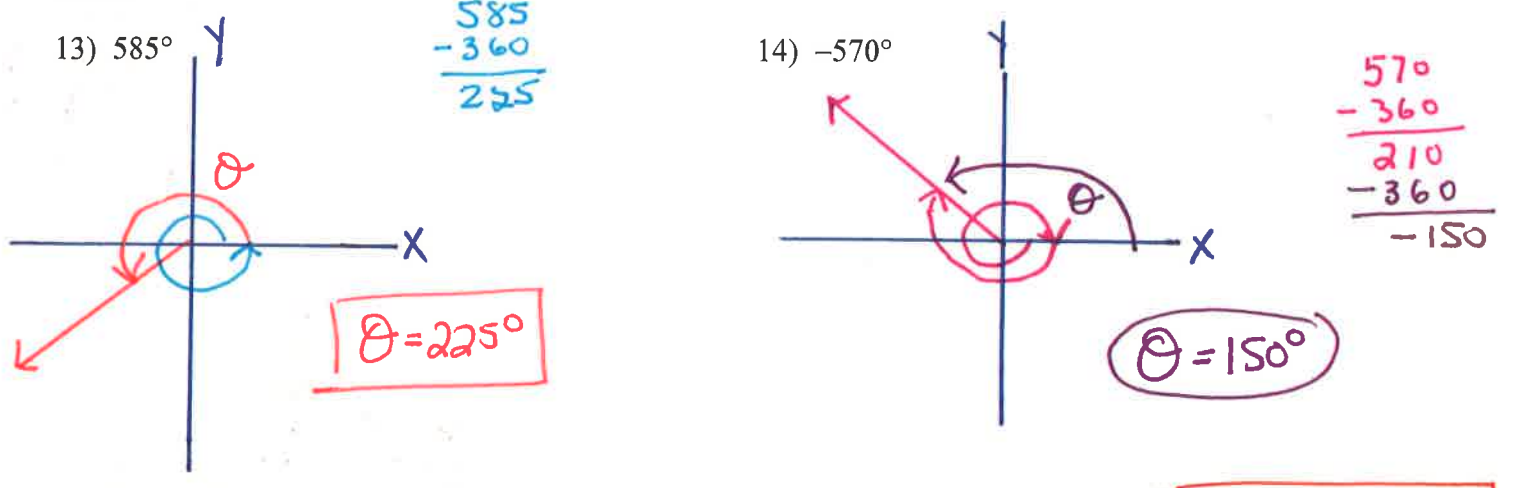

Find the value of the trig function indicated. Give answers in simple radical form.  $\boxed{\text{SOH CH H TOA}}$ 

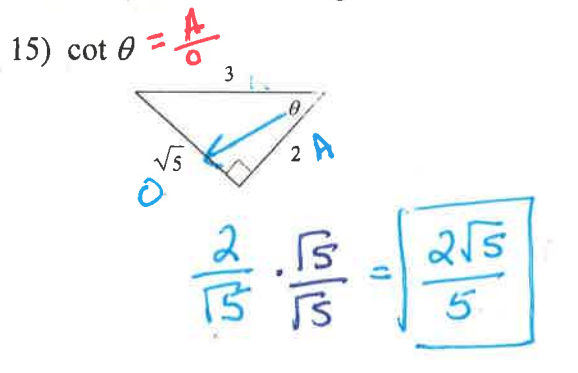

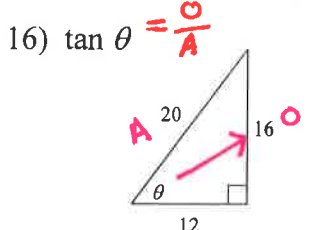

$$
\frac{6}{2}=\boxed{\frac{4}{3}}
$$

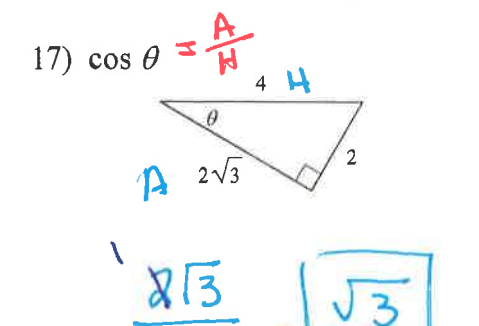

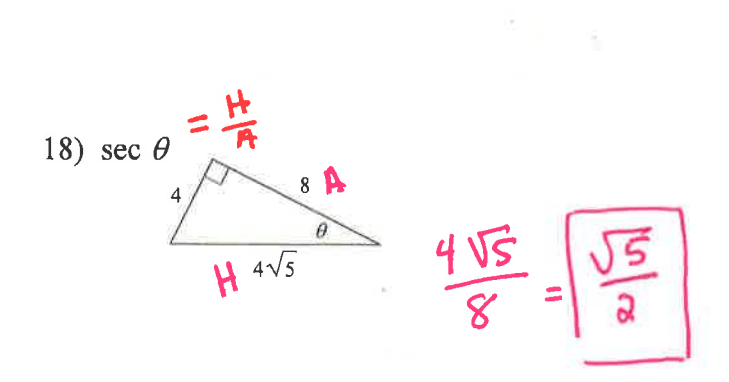

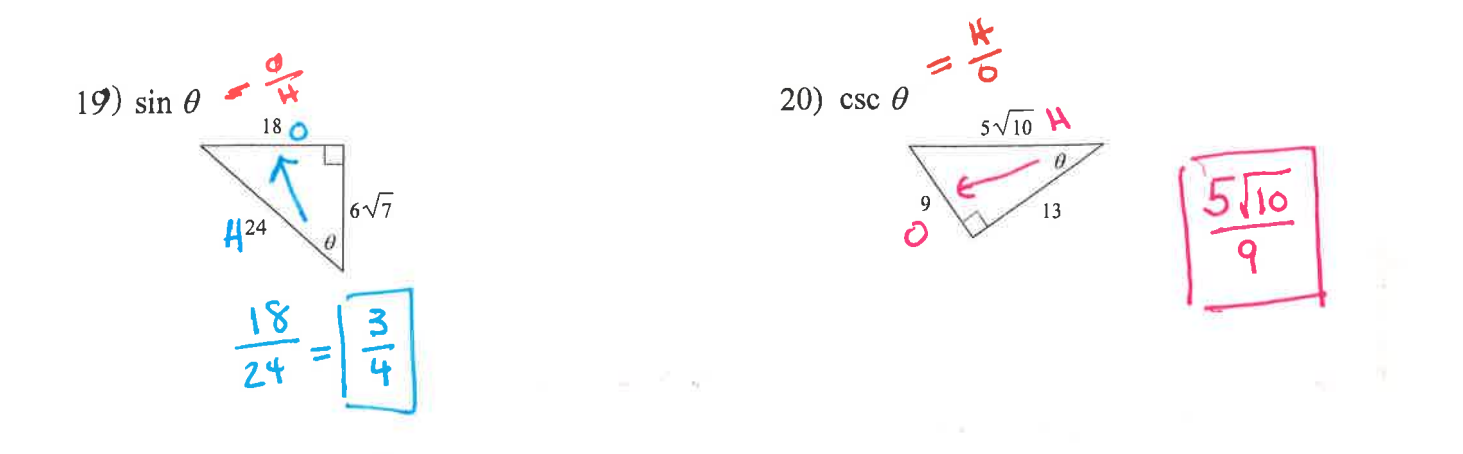

Find the value of the trig function indicated. Answer in simple radical form.

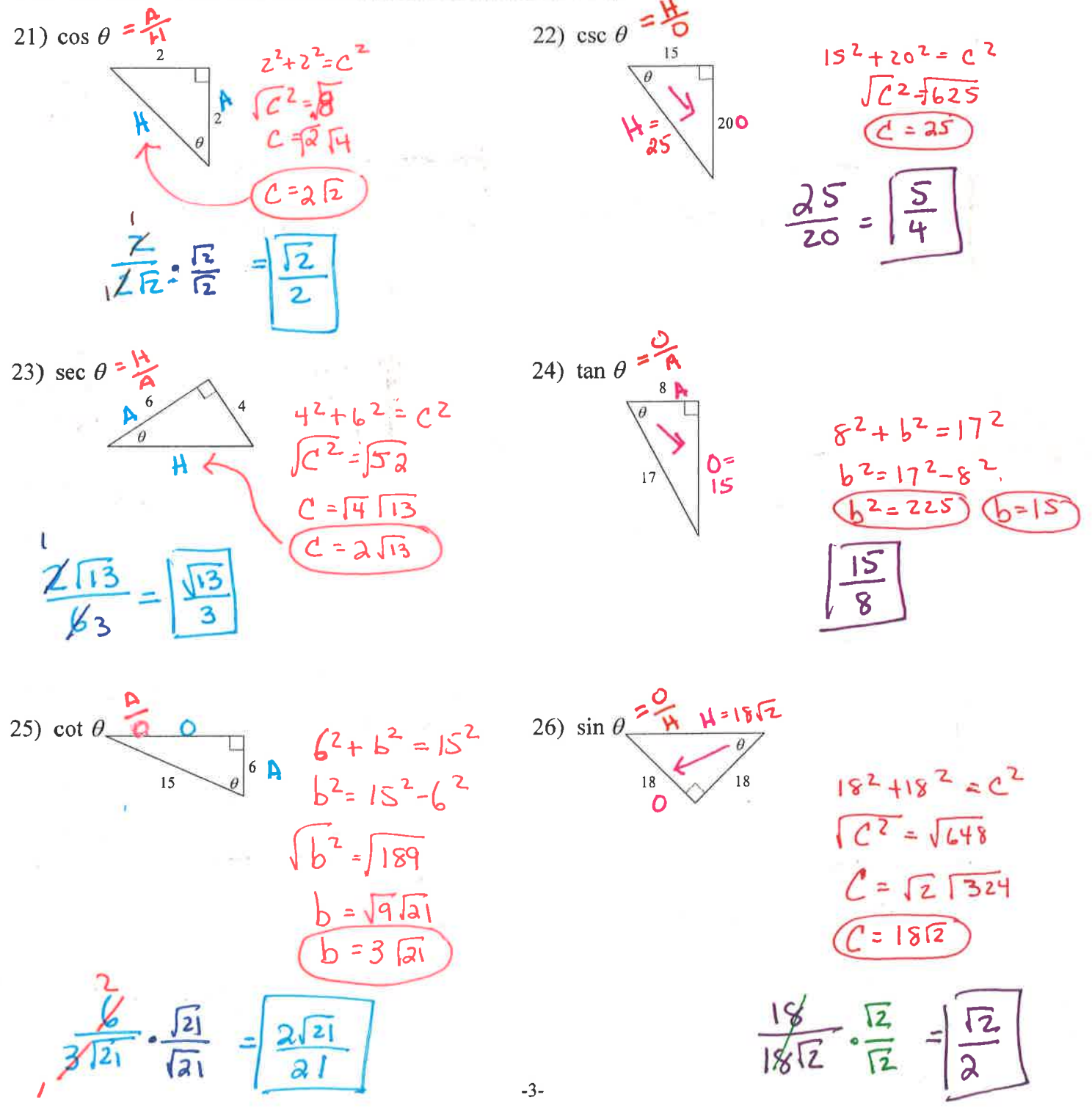

## **SKETCH THE GRAPH!!!!!** Find the exact value of each trigonometric function. You must show your work.

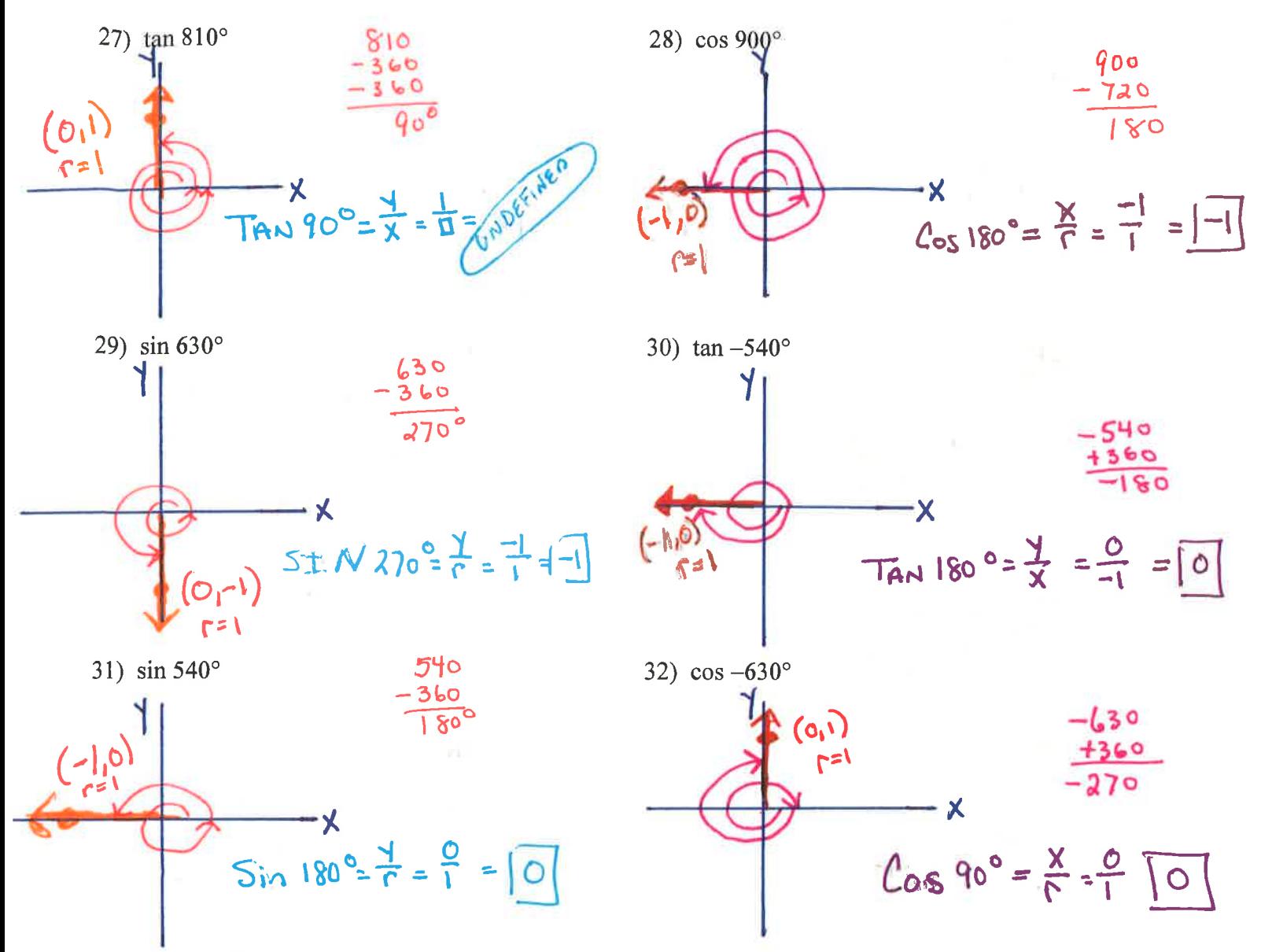

Use the given point to find the value of the trigonometric functions indicated. **SKETCH THE GRAPH!!!!!** 

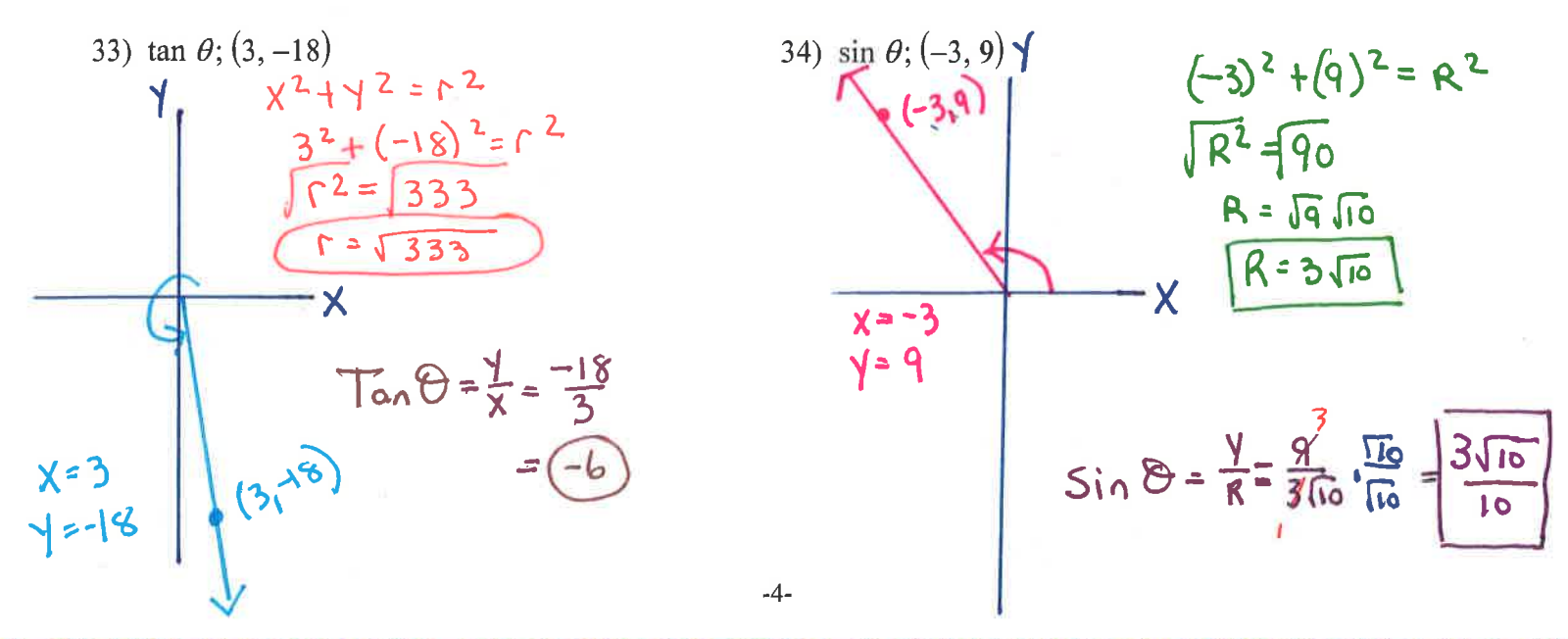

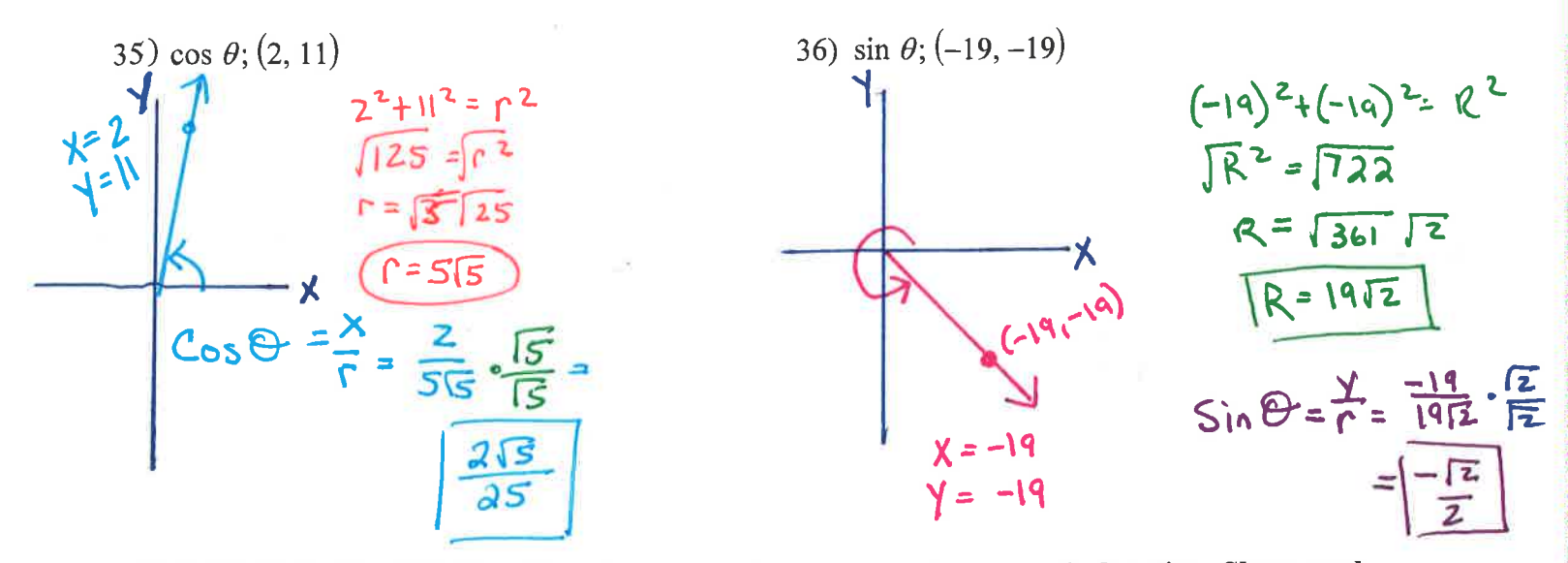

Find the exact value of each trigonometric function. Show work **SKETCH THE GRAPH!!!!!** include the reference angle and label the sides used in your calculation.  $Re f 4 = 240 - 180 = 60^{\circ}$  $930°$ 

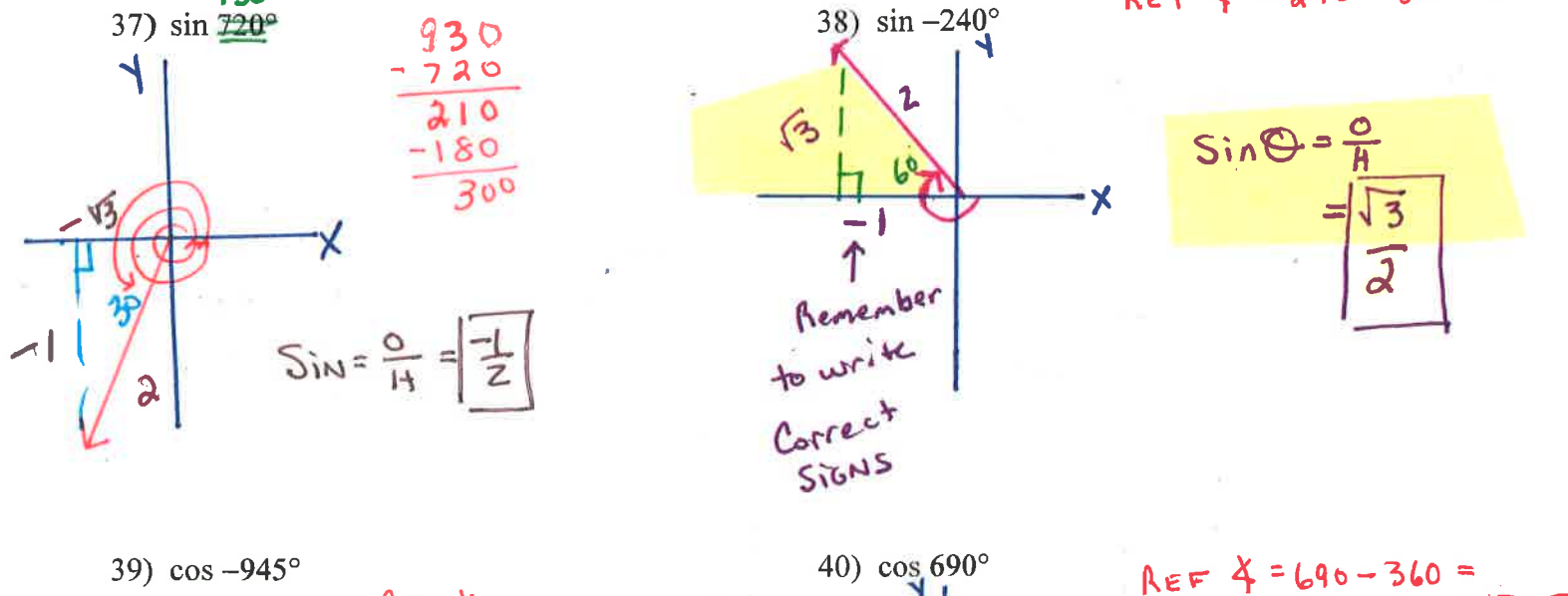

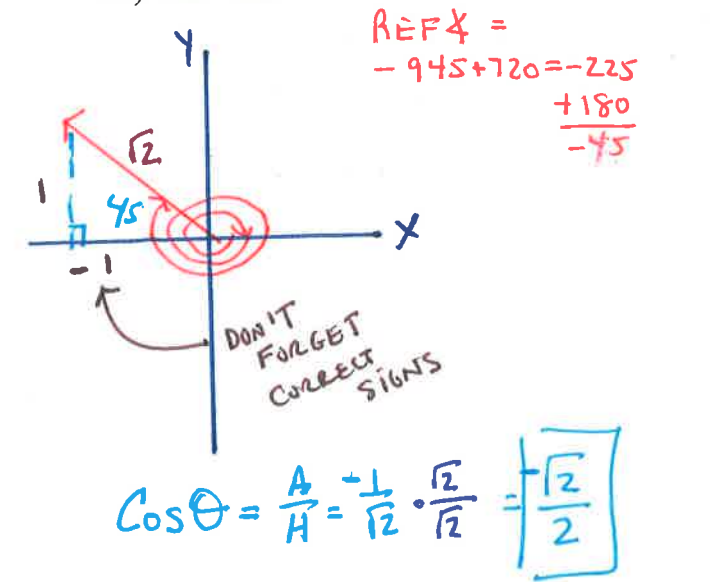

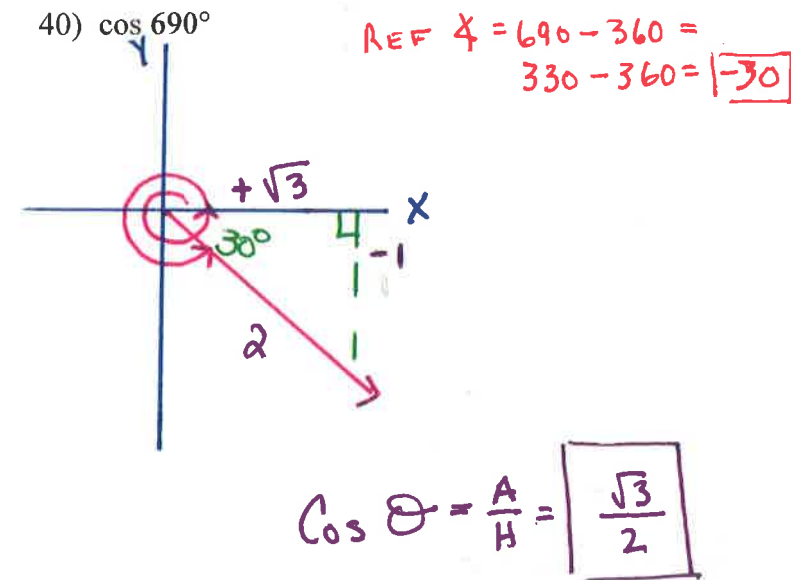

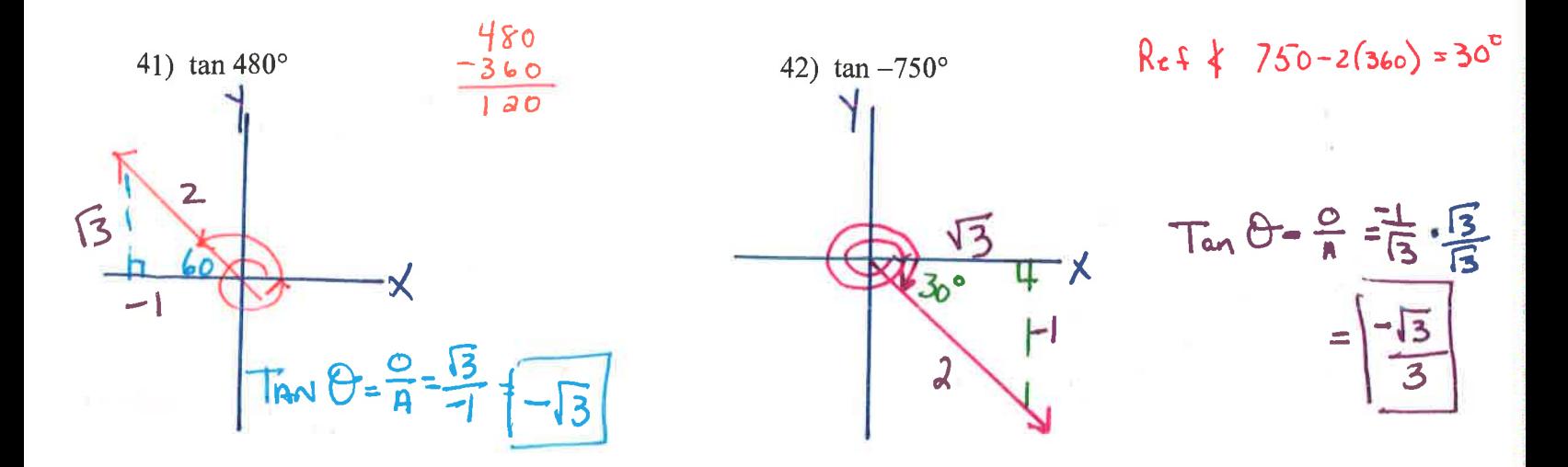

In each problem, angle C is a right angle. Sketch and label the triangle. Find the side indicated to the nearest tenth..

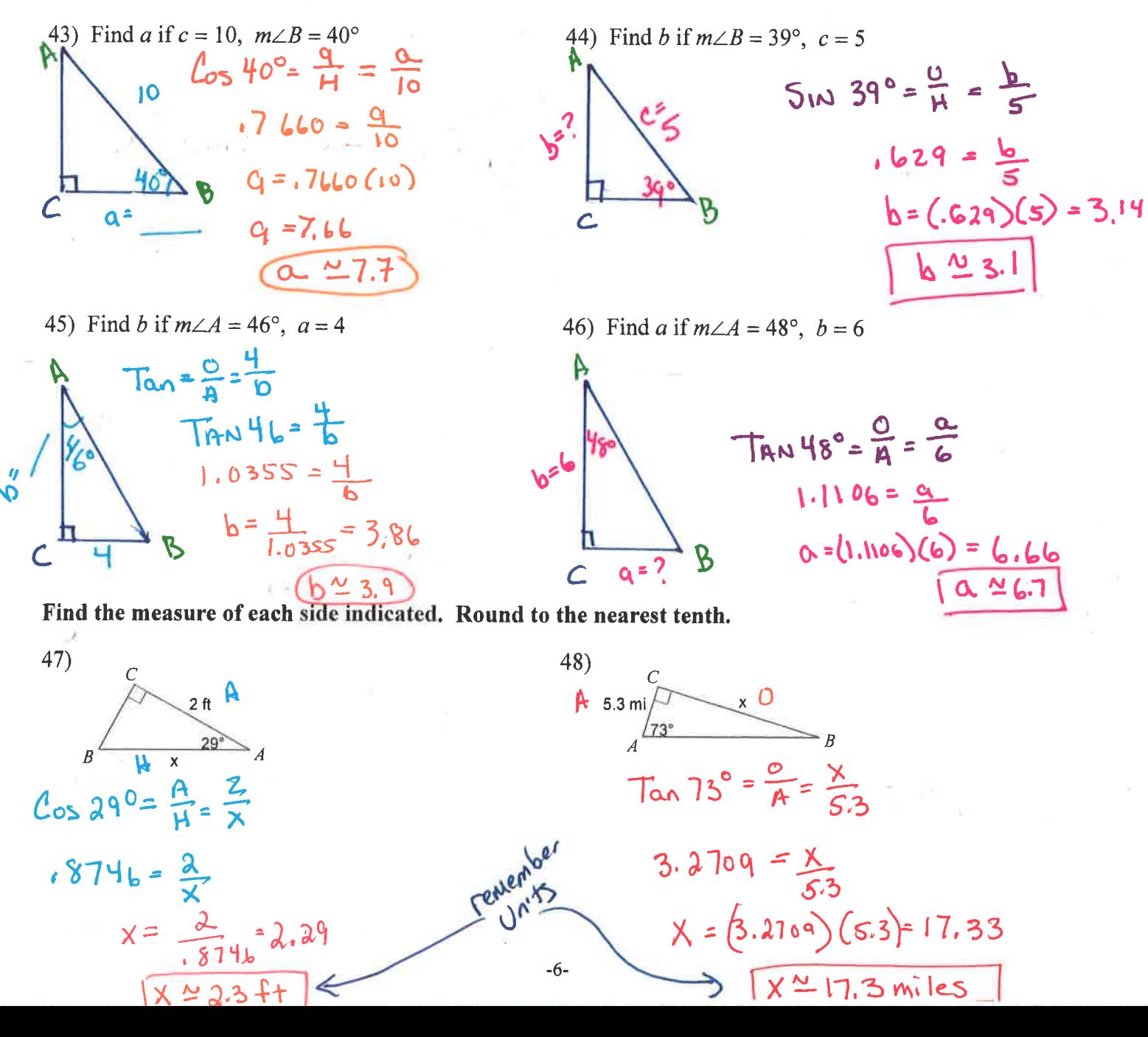

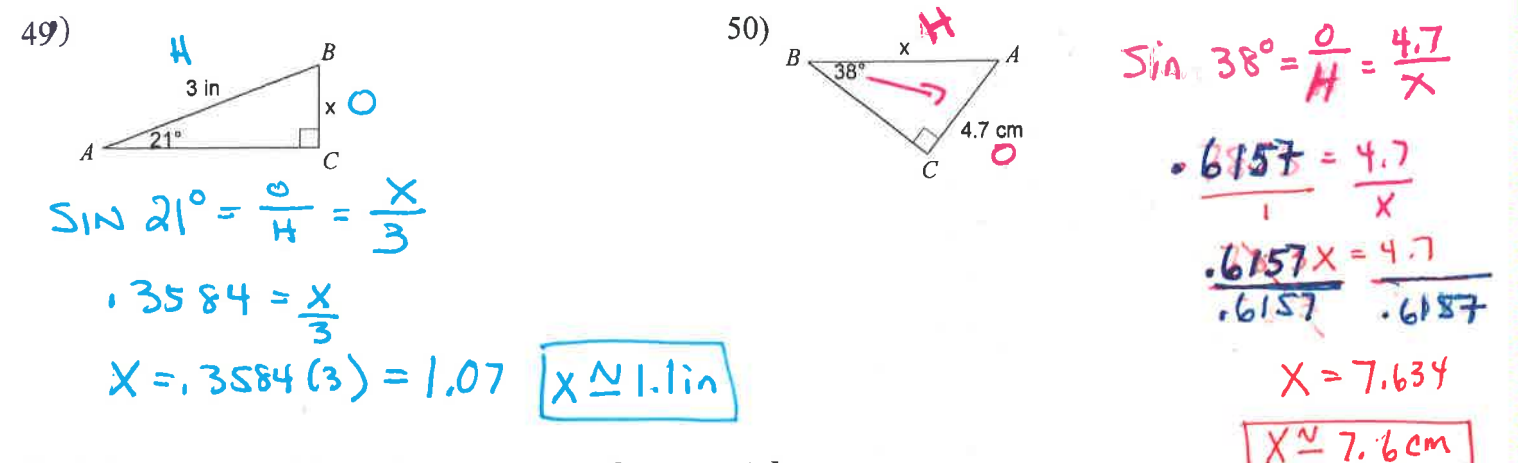

Find the measure of the indicated angle to the nearest degree.

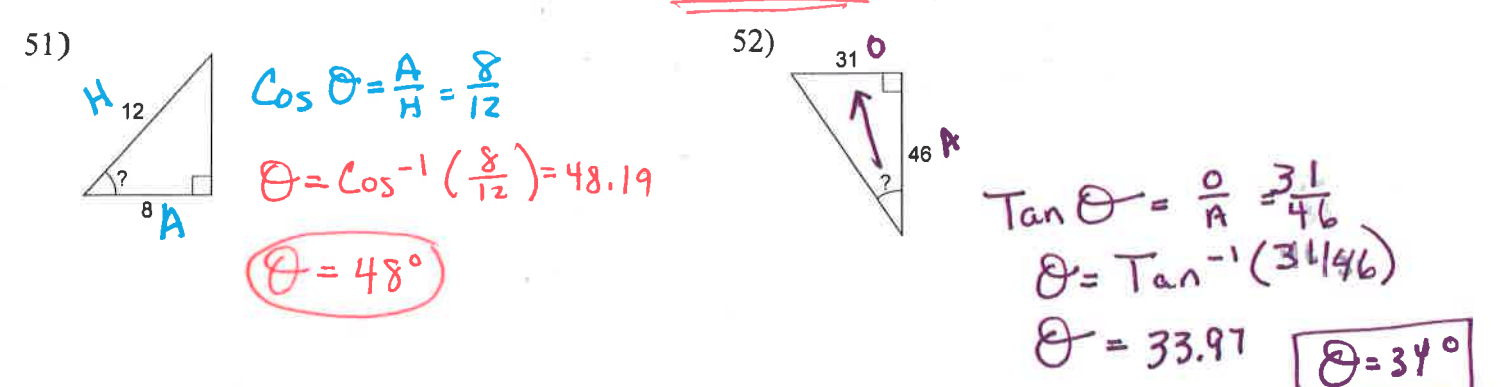

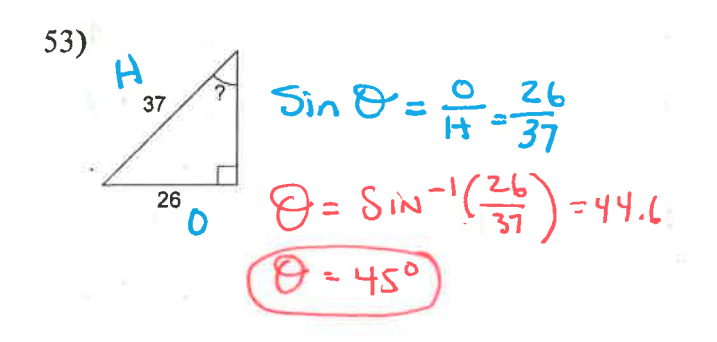

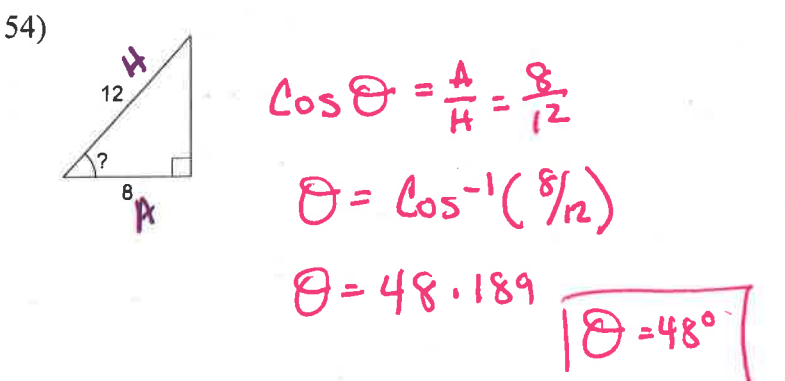

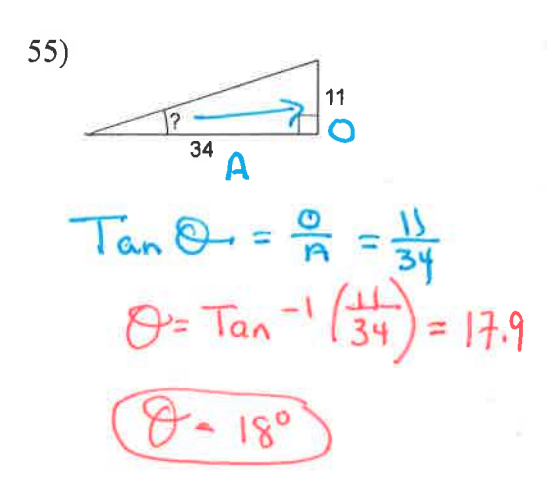

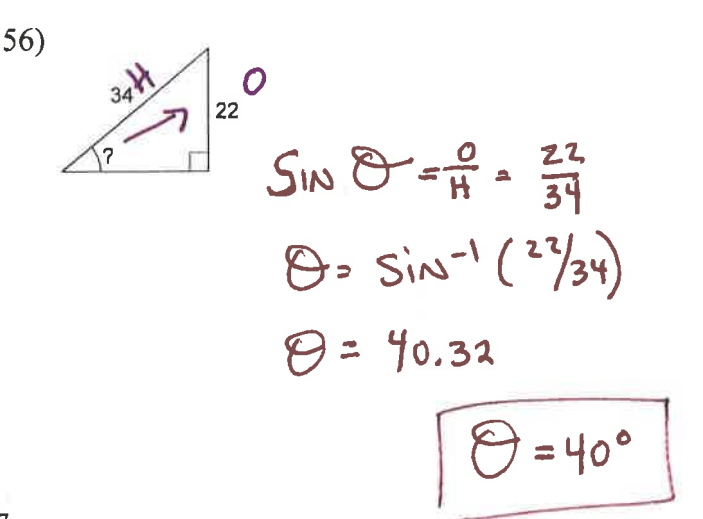

 $-7-$ 

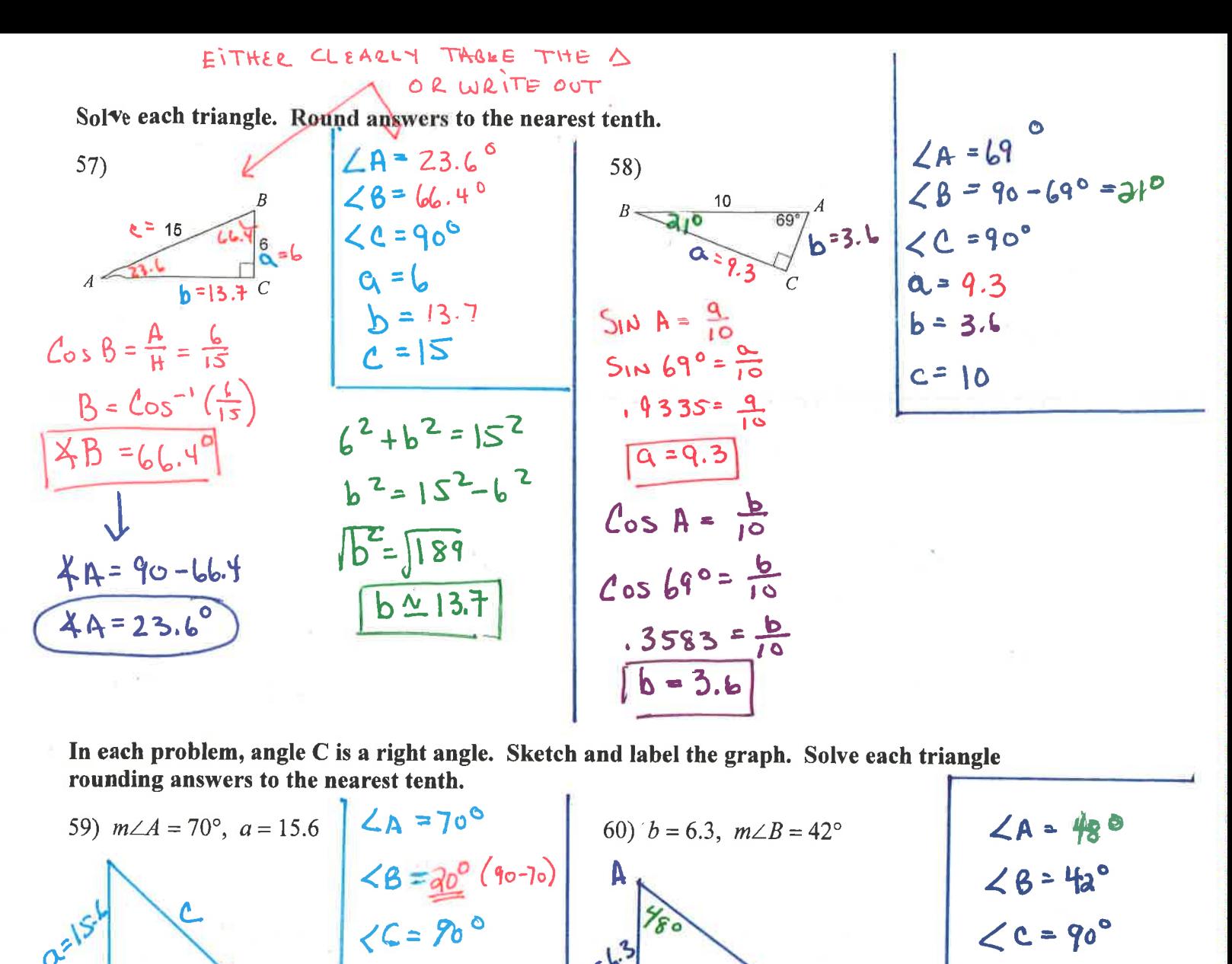

In each problem, angle C is a right angle. Sketch and label the graph. Solve each triangle

59) 
$$
m/A = 70^\circ
$$
,  $a = 15.6$   
\n $\angle B = \frac{20^\circ}{10^\circ}$  (90<sup>-10</sup>)  
\n $\angle B = \frac{20^\circ}{10^\circ}$  (90<sup>-10</sup>)  
\n $\angle B = \frac{20^\circ}{10^\circ}$  (90<sup>-10</sup>)  
\n $\angle B = \frac{20^\circ}{10^\circ}$  (90<sup>-10</sup>)  
\n $\angle B = \frac{20^\circ}{10^\circ}$  (90<sup>-10</sup>)  
\n $\angle B = \frac{20^\circ}{10^\circ}$  (90<sup>-10</sup>)  
\n $\angle B = \frac{20^\circ}{10^\circ}$  (90<sup>-10</sup>)  
\n $\angle B = \frac{1}{10^\circ}$  (100<sup>-10</sup>)  
\n $\angle B = \frac{1}{10^\circ}$  (100<sup>-10</sup>)  
\n $\angle B = \frac{1}{10^\circ}$  (100<sup>-10</sup>)  
\n $\angle B = \frac{1}{10^\circ}$  (100<sup>-10</sup>)  
\n $\angle B = \frac{1}{10^\circ}$  (100<sup>-10</sup>)  
\n $\angle B = \frac{1}{10^\circ}$  (100<sup>-10</sup>)  
\n $\angle B = \frac{1}{10^\circ}$  (100<sup>-10</sup>)  
\n $\angle B = \frac{1}{10^\circ}$  (100<sup>-10</sup>)  
\n $\angle B = \frac{1}{10^\circ}$  (100<sup>-10</sup>)  
\n $\angle B = \frac{1}{10^\circ}$  (100<sup>-10</sup>)  
\n $\angle B = \frac{1}{10^\circ}$  (100<sup>-10</sup>)  
\n $\angle B = \frac{1}{10^\circ}$  (100<sup>-10</sup>)  
\n $\angle B = \frac{1}{10^\circ}$  (100<sup>-10</sup>)  
\n $\angle B = \frac{1}{10^\circ}$  (100<sup>-10</sup>)  
\n $\angle B =$